# Package 'pwr'

October 14, 2022

Version 1.3-0

Date 2020-03-16

Title Basic Functions for Power Analysis

Description Power analysis functions along the lines of Cohen (1988).

Imports stats, graphics

Suggests ggplot2, scales, knitr, rmarkdown

License GPL  $(>= 3)$ 

URL <https://github.com/heliosdrm/pwr>

VignetteBuilder knitr

RoxygenNote 7.1.0

NeedsCompilation no

Author Stephane Champely [aut], Claus Ekstrom [ctb], Peter Dalgaard [ctb], Jeffrey Gill [ctb], Stephan Weibelzahl [ctb], Aditya Anandkumar [ctb], Clay Ford [ctb], Robert Volcic [ctb], Helios De Rosario [cre]

Maintainer Helios De Rosario <helios.derosario@gmail.com>

# Repository CRAN

Date/Publication 2020-03-17 12:10:02 UTC

# R topics documented:

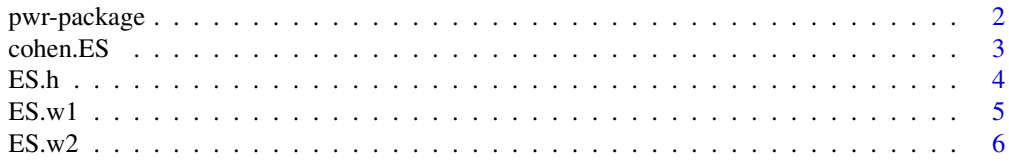

# <span id="page-1-0"></span>2 pwr-package

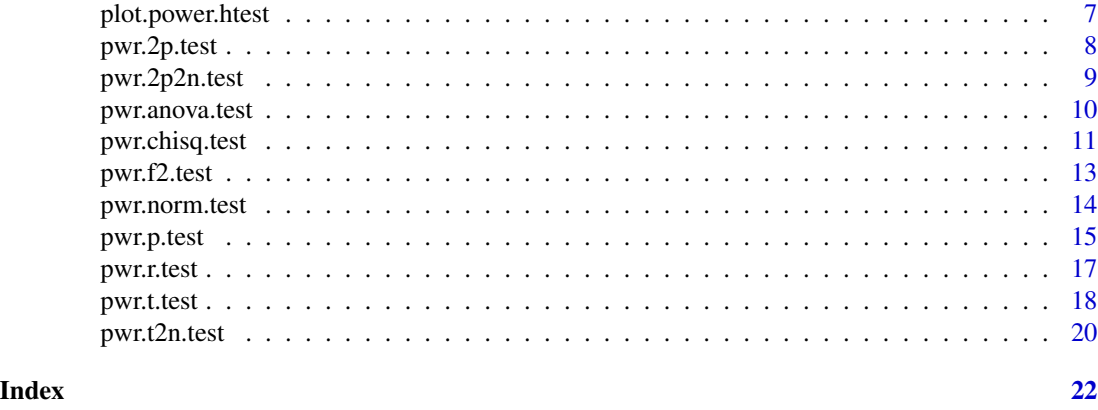

pwr-package *Basic Functions for Power Analysis pwr*

# **Description**

Power calculations along the lines of Cohen (1988) using in particular the same notations for effect sizes. Examples from the book are given.

#### Details

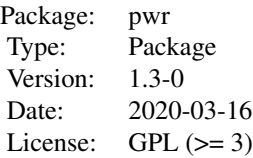

This package contains functions for basic power calculations using effect sizes and notations from Cohen (1988) : pwr.p.test: test for one proportion (ES=h) pwr.2p.test: test for two proportions (ES=h) pwr.2p2n.test: test for two proportions (ES=h, unequal sample sizes) pwr.t.test: one sample and two samples (equal sizes) t tests for means (ES=d) pwr.t2n.test: two samples (different sizes) t test for means (ES=d) pwr.anova.test: test for one-way balanced anova (ES=f) pwr.r.test: correlation test (ES=r) pwr.chisq.test: chi-squared test (ES=w) pwr.f2.test: test for the general linear model (ES=f2) ES.h: computing effect size h for proportions tests ES.w1: computing effect size w for the goodness of fit chi-squared test ES.w2: computing effect size w for the association chi-squared test cohen.ES: computing effect sizes for all the previous tests corresponding to conventional effect sizes (small, medium, large)

#### Author(s)

Stephane Champely, based on previous works by Claus Ekstrom and Peter Dalgaard, with contributions of Jeffrey Gill, Stephan Weibelzahl, Clay Ford, Aditya Anandkumar and Robert Volcic. Maintainer: Helios De Rosario-Martinez <helios.derosario@gmail.com>

#### <span id="page-2-0"></span>cohen.ES 3

#### References

Cohen, J. (1988). Statistical power analysis for the behavioral sciences (2nd ed.). Hillsdale,NJ: Lawrence Erlbaum.

#### See Also

power.t.test,power.prop.test,power.anova.test

#### Examples

```
## Exercise 8.1 P. 357 from Cohen (1988)
pwr.anova.test(f=0.28,k=4,n=20,sig.level=0.05)
## Exercise 6.1 p. 198 from Cohen (1988)
pwr.2p.test(h=0.3,n=80,sig.level=0.05,alternative="greater")
## Exercise 7.3 p. 251
pwr.chisq.test(w=0.346,df=(2-1)*(3-1),N=140,sig.level=0.01)
## Exercise 6.5 p. 203 from Cohen (1988)
pwr.p.test(h=0.2,n=60,sig.level=0.05,alternative="two.sided")
```
cohen.ES *Conventional effects size*

#### Description

Give the conventional effect size (small, medium, large) for the tests available in this package

#### Usage

```
cohen.ES(test = c("p", "t", "r", "anov", "chisq", "f2"),size = c("small", "medium", "large"))
```
#### Arguments

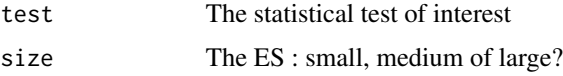

# Value

The corresponding effect size

#### Author(s)

Stephane CHAMPELY

# <span id="page-3-0"></span>References

Cohen, J. (1988). Statistical power analysis for the behavioral sciences (2nd ed.). Hillsdale,NJ: Lawrence Erlbaum.

# Examples

```
## medium effect size for the correlation test
cohen.ES(test="r", size="medium")
## sample size for a medium size effect in the two-sided correlation test
## using the conventional power of 0.80
pwr.r.test(r=cohen.ES(test="r",size="medium")$effect.size,
  power=0.80, sig.level=0.05, alternative="two.sided")
```
# ES.h *Effect size calculation for proportions*

# Description

Compute effect size h for two proportions

#### Usage

ES.h(p1, p2)

# Arguments

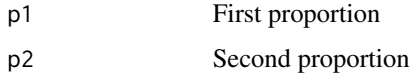

#### Details

The effect size is  $2*asin(sqrt(p1)) - 2*asin(sqrt(p2))$ 

# Value

The corresponding effect size

#### Author(s)

Stephane CHAMPELY

# References

Cohen, J. (1988). Statistical power analysis for the behavioral sciences (2nd ed.). Hillsdale,NJ: Lawrence Erlbaum.

#### <span id="page-4-0"></span> $ES.w1$  5

# See Also

pwr.p.test, pwr.2p.test, pwr.2p2n.test, power.prop.test

# Examples

```
## Exercise 6.5 p. 203 from Cohen
h<-ES.h(0.5,0.4)
h
pwr.p.test(h=h,n=60,sig.level=0.05,alternative="two.sided")
```
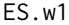

Effect size calculation in the chi-squared test for goodness of fit

# Description

Compute effect size w for two sets of k probabilities P0 (null hypothesis) and P1 (alternative hypothesis)

# Usage

ES.w1(P0, P1)

# Arguments

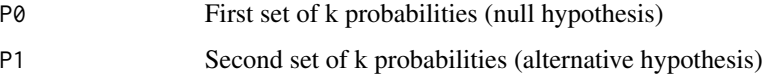

# Value

The corresponding effect size w

# Author(s)

Stephane CHAMPELY

# References

Cohen, J. (1988). Statistical power analysis for the behavioral sciences (2nd ed.). Hillsdale,NJ: Lawrence Erlbaum.

# See Also

pwr.chisq.test

#### Examples

```
## Exercise 7.1 p. 249 from Cohen
P0<-rep(1/4,4)
P1<-c(0.375,rep((1-0.375)/3,3))
ES.w1(P0,P1)
pwr.chisq.test(w=ES.w1(P0,P1),N=100,df=(4-1))
```
ES.w2 *Effect size calculation in the chi-squared test for association*

### Description

Compute effect size w for a two-way probability table corresponding to the alternative hypothesis in the chi-squared test of association in two-way contingency tables

#### Usage

ES.w2(P)

#### Arguments

P A two-way probability table (alternative hypothesis)

# Value

The corresponding effect size w

# Author(s)

Stephane CHAMPELY

#### References

Cohen, J. (1988). Statistical power analysis for the behavioral sciences (2nd ed.). Hillsdale,NJ: Lawrence Erlbaum.

#### See Also

pwr.chisq.test

```
prob<-matrix(c(0.225,0.125,0.125,0.125,0.16,0.16,0.04,0.04),nrow=2,byrow=TRUE)
prob
ES.w2(prob)
pwr.chisq.test(w=ES.w2(prob),df=(2-1)*(4-1),N=200)
```
<span id="page-5-0"></span>

<span id="page-6-0"></span>plot.power.htest *Plot diagram of sample size vs. test power*

#### Description

Plot a diagram to illustrate the relationship of sample size and test power for a given set of parameters.

# Usage

```
## S3 method for class 'power.htest'
plot(x, \ldots)
```
#### Arguments

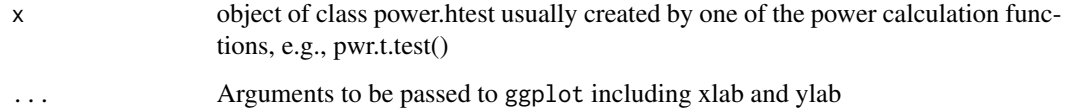

## Details

Power calculations for the following tests are supported: t-test (pwr.t.test(), pwr.t2n.test()), chi squared test (pwr.chisq.test()), one-way ANOVA (pwr.anova.test(), standard normal distribution (pwr.norm.test()), Pearson correlation (pwr.r.test()), proportions (pwr.p.test(), pwr.2p.test(), pwr.2p2n.test()))

# Value

These functions are invoked for their side effect of drawing on the active graphics device.

#### **Note**

By default it attempts to use the plotting tools of [ggplot2](https://cran.r-project.org/package=ggplot2/) and [scales.](https://cran.r-project.org/package=scales) If they are not installed, it will use the basic R plotting tools.

# Author(s)

Stephan Weibelzahl <weibelzahl@pfh.de>

# See Also

```
pwr.t.test, pwr.p.test, pwr.2p.test, pwr.2p2n.test, pwr.r.test, pwr.chisq.test, pwr.anova.test,
pwr.t2n.test
```
#### Examples

```
## Two-sample t-test
p.t.two <- pwr.t.test(d=0.3, power=0.8, type="two.sample", alternative="two.sided")
plot(p.t.two)
plot(p.t.two, xlab="sample size per group")
```
<span id="page-7-1"></span>

pwr.2p.test *Power calculation for two proportions (same sample sizes)*

#### Description

Compute power of test, or determine parameters to obtain target power (similar to power.prop.test).

# Usage

```
pwr.2p.test(h = NULL, n = NULL, sig.level = 0.05, power = NULL,alternative = c("two.sided","less","greater"))
```
# Arguments

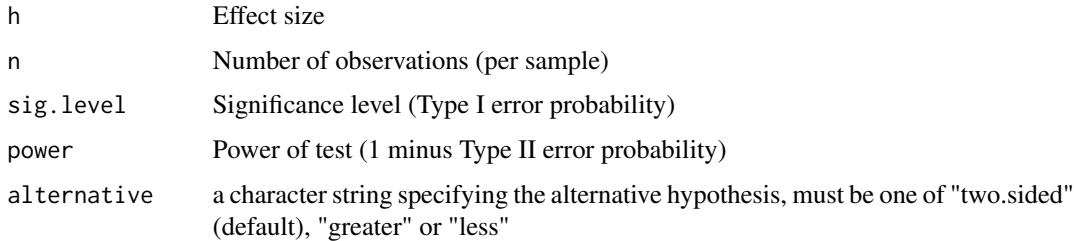

# Details

Exactly one of the parameters 'h','n', 'power' and 'sig.level' must be passed as NULL, and that parameter is determined from the others. Notice that the last one has non-NULL default so NULL must be explicitly passed if you want to compute it.

#### Value

Object of class '"power.htest"', a list of the arguments (including the computed one) augmented with 'method' and 'note' elements.

#### Note

'uniroot' is used to solve power equation for unknowns, so you may see errors from it, notably about inability to bracket the root when invalid arguments are given.

<span id="page-7-0"></span>

# <span id="page-8-0"></span>pwr.2p2n.test 9

#### Author(s)

Stephane Champely <champely@univ-lyon1.fr> but this is a mere copy of Peter Dalgaard work (power.t.test)

#### References

Cohen, J. (1988). Statistical power analysis for the behavioral sciences (2nd ed.). Hillsdale,NJ: Lawrence Erlbaum.

#### See Also

ES.h, pwr.2p2n.test, power.prop.test

#### Examples

```
## Exercise 6.1 p. 198 from Cohen (1988)
pwr.2p.test(h=0.3,n=80,sig.level=0.05,alternative="greater")
```
<span id="page-8-1"></span>pwr.2p2n.test *Power calculation for two proportions (different sample sizes)*

#### Description

Compute power of test, or determine parameters to obtain target power.

#### Usage

```
pwr2p2n.test(h = NULL, n1 = NULL, n2 = NULL, sig.level = 0.05, power = NULL,alternative = c("two.sided", "less","greater"))
```
### Arguments

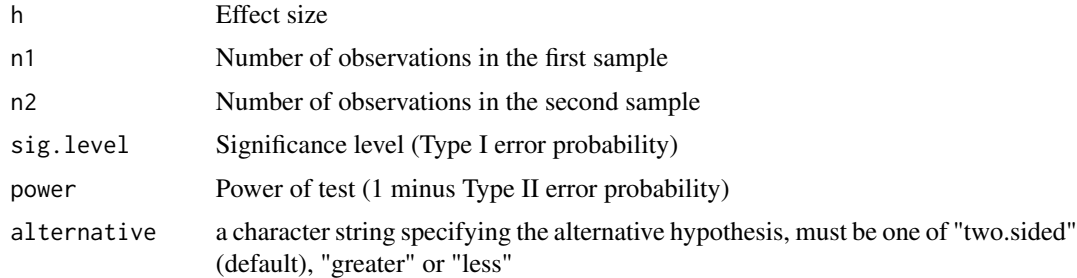

# Details

Exactly one of the parameters 'h','n1', 'n2', 'power' and 'sig.level' must be passed as NULL, and that parameter is determined from the others. Notice that the last one has non-NULL default so NULL must be explicitly passed if you want to compute it.

# <span id="page-9-0"></span>Value

Object of class '"power.htest"', a list of the arguments (including the computed one) augmented with 'method' and 'note' elements.

#### Note

'uniroot' is used to solve power equation for unknowns, so you may see errors from it, notably about inability to bracket the root when invalid arguments are given.

# Author(s)

Stephane Champely <champely@univ-lyon1.fr> but this is a mere copy of Peter Dalgaard work (power.t.test)

# References

Cohen, J. (1988). Statistical power analysis for the behavioral sciences (2nd ed.). Hillsdale,NJ: Lawrence Erlbaum.

# See Also

ES.h, pwr.2p.test, power.prop.test

#### Examples

```
## Exercise 6.3 P. 200 from Cohen (1988)
pwr.2p2n.test(h=0.30,n1=80,n2=245,sig.level=0.05,alternative="greater")
## Exercise 6.7 p. 207 from Cohen (1988)
```
pwr.2p2n.test(h=0.20,n1=1600,power=0.9,sig.level=0.01,alternative="two.sided")

<span id="page-9-1"></span>pwr.anova.test *Power calculations for balanced one-way analysis of variance tests*

# Description

Compute power of test or determine parameters to obtain target power (same as power.anova.test).

### Usage

pwr.anova.test( $k = NULL$ ,  $n = NULL$ ,  $f = NULL$ ,  $sig.level = 0.05$ , power = NULL)

#### **Arguments**

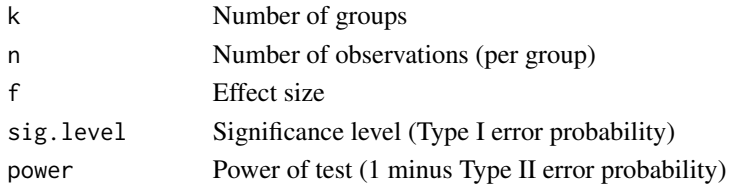

#### <span id="page-10-0"></span>pwr.chisq.test 11

#### Details

Exactly one of the parameters 'k','n','f','power' and 'sig.level' must be passed as NULL, and that parameter is determined from the others. Notice that the last one has non-NULL default so NULL must be explicitly passed if you want to compute it.

#### Value

Object of class '"power.htest"', a list of the arguments (including the computed one) augmented with 'method' and 'note' elements.

#### **Note**

'uniroot' is used to solve power equation for unknowns, so you may see errors from it, notably about inability to bracket the root when invalid arguments are given.

# Author(s)

Stephane Champely <champely@univ-lyon1.fr> but this is a mere copy of Peter Dalgaard work (power.t.test)

#### References

Cohen, J. (1988). Statistical power analysis for the behavioral sciences (2nd ed.). Hillsdale,NJ: Lawrence Erlbaum.

#### See Also

power.anova.test

#### Examples

```
## Exercise 8.1 P. 357 from Cohen (1988)
pwr.anova.test(f=0.28,k=4,n=20,sig.level=0.05)
```
## Exercise 8.10 p. 391 pwr.anova.test(f=0.28,k=4,power=0.80,sig.level=0.05)

<span id="page-10-1"></span>pwr.chisq.test *power calculations for chi-squared tests*

#### Description

Compute power of test or determine parameters to obtain target power (same as power.anova.test).

#### Usage

```
pwr.chisq.test(w = NULL, N = NULL, df = NULL, sig.level = 0.05, power = NULL)
```
#### Arguments

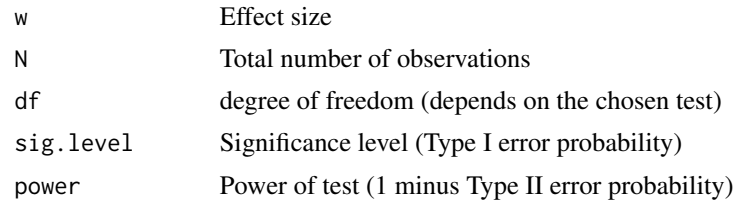

#### Details

Exactly one of the parameters 'w','N','power' and 'sig.level' must be passed as NULL, and that parameter is determined from the others. Notice that the last one has non-NULL default so NULL must be explicitly passed if you want to compute it.

#### Value

Object of class '"power.htest"', a list of the arguments (including the computed one) augmented with 'method' and 'note' elements.

#### Note

'uniroot' is used to solve power equation for unknowns, so you may see errors from it, notably about inability to bracket the root when invalid arguments are given.

# Author(s)

Stephane Champely <champely@univ-lyon1.fr> but this is a mere copy of Peter Dalgaard work (power.t.test)

# References

Cohen, J. (1988). Statistical power analysis for the behavioral sciences (2nd ed.). Hillsdale,NJ: Lawrence Erlbaum.

# See Also

ES.w1,ES.w2

```
## Exercise 7.1 P. 249 from Cohen (1988)
pwr.chisq.test(w=0.289,df=(4-1),N=100,sig.level=0.05)
## Exercise 7.3 p. 251
pwr.chisq.test(w=0.346,df=(2-1)*(3-1),N=140,sig.level=0.01)
## Exercise 7.8 p. 270
pwr.chisq.test(w=0.1,df=(5-1)*(6-1),power=0.80,sig.level=0.05)
```
<span id="page-12-0"></span>

# Description

Compute power of test or determine parameters to obtain target power (same as power.anova.test).

#### Usage

pwr.f2.test(u = NULL,  $v =$  NULL, f2 = NULL, sig.level = 0.05, power = NULL)

# Arguments

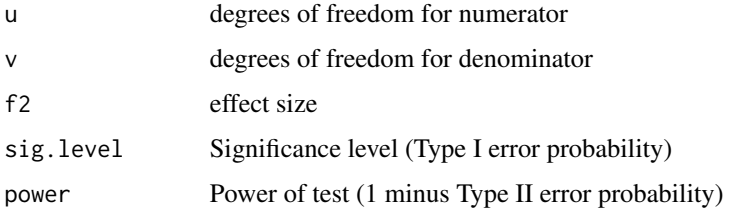

#### Details

Exactly one of the parameters 'u','v','f2','power' and 'sig.level' must be passed as NULL, and that parameter is determined from the others. Notice that the last one has non-NULL default so NULL must be explicitly passed if you want to compute it.

# Value

Object of class '"power.htest"', a list of the arguments (including the computed one) augmented with 'method' and 'note' elements.

# Note

'uniroot' is used to solve power equation for unknowns, so you may see errors from it, notably about inability to bracket the root when invalid arguments are given.

#### Author(s)

Stephane Champely <champely@univ-lyon1.fr> but this is a mere copy of Peter Dalgaard work (power.t.test)

# References

Cohen, J. (1988). Statistical power analysis for the behavioral sciences (2nd ed.). Hillsdale,NJ: Lawrence Erlbaum.

#### <span id="page-13-0"></span>Examples

```
## Exercise 9.1 P. 424 from Cohen (1988)
pwr.f2.test(u=5,v=89,f2=0.1/(1-0.1),sig.level=0.05)
```
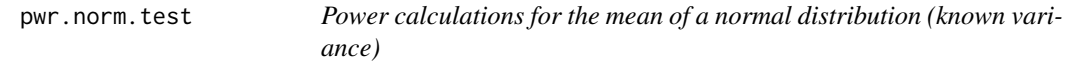

#### Description

Compute power of test or determine parameters to obtain target power (same as power.anova.test).

#### Usage

```
pwr.norm.test(d = NULL, n = NULL, sig. level = 0.05, power = NULL,alternative = c("two.sided","less","greater"))
```
# Arguments

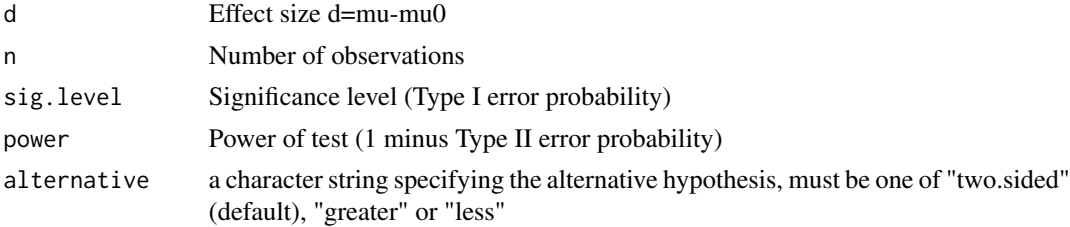

# Details

Exactly one of the parameters 'd','n','power' and 'sig.level' must be passed as NULL, and that parameter is determined from the others. Notice that the last one has non-NULL default so NULL must be explicitly passed if you want to compute it.

### Value

Object of class '"power.htest"', a list of the arguments (including the computed one) augmented with 'method' and 'note' elements.

# Note

'uniroot' is used to solve power equation for unknowns, so you may see errors from it, notably about inability to bracket the root when invalid arguments are given.

#### Author(s)

Stephane Champely <champely@univ-lyon1.fr> but this is a mere copy of Peter Dalgaard work (power.t.test)

#### <span id="page-14-0"></span>pwr.p.test 15

#### References

Cohen, J. (1988). Statistical power analysis for the behavioral sciences (2nd ed.). Hillsdale,NJ: Lawrence Erlbaum.

#### Examples

```
## Power at mu=105 for H0:mu=100 vs. H1:mu>100 (sigma=15) 20 obs. (alpha=0.05)
sigma <- 15
c<-100
mu<-105
d<-(mu-c)/sigma
pwr.norm.test(d=d,n=20,sig.level=0.05,alternative="greater")
## Sample size of the test for power=0.80
pwr.norm.test(d=d,power=0.8,sig.level=0.05,alternative="greater")
## Power function of the same test
mu<-seq(95,125,l=100)
d<-(mu-c)/sigma
plot(d,pwr.norm.test(d=d,n=20,sig.level=0.05,alternative="greater")$power,
    type="1", ylim=c(0,1))abline(h=0.05)
abline(h=0.80)
## Power function for the two-sided alternative
plot(d,pwr.norm.test(d=d,n=20,sig.level=0.05,alternative="two.sided")$power,
    type="1", ylim=c(0,1))abline(h=0.05)
abline(h=0.80)
```
<span id="page-14-1"></span>pwr.p.test *Power calculations for proportion tests (one sample)*

#### Description

Compute power of test or determine parameters to obtain target power (same as power.anova.test).

#### Usage

 $pwr.p.test(h = NULL, n = NULL, sig-level = 0.05, power = NULL,$ alternative = c("two.sided","less","greater"))

# Arguments

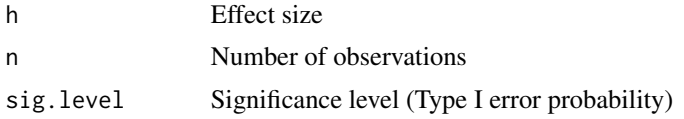

16 pwr.p.test

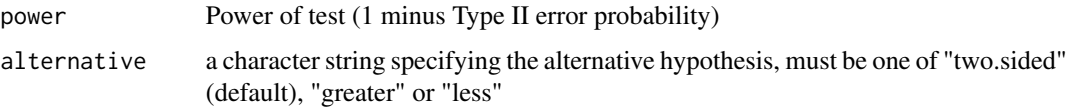

# Details

These calculations use arcsine transformation of the proportion (see Cohen (1988))

Exactly one of the parameters 'h','n','power' and 'sig.level' must be passed as NULL, and that parameter is determined from the others. Notice that the last one has non-NULL default so NULL must be explicitly passed if you want to compute it.

### Value

Object of class '"power.htest"', a list of the arguments (including the computed one) augmented with 'method' and 'note' elements.

# Note

'uniroot' is used to solve power equation for unknowns, so you may see errors from it, notably about inability to bracket the root when invalid arguments are given.

#### Author(s)

Stephane Champely <champely@univ-lyon1.fr> but this is a mere copy of Peter Dalgaard work (power.t.test)

#### References

Cohen, J. (1988). Statistical power analysis for the behavioral sciences (2nd ed.). Hillsdale,NJ: Lawrence Erlbaum.

#### See Also

ES.h

```
## Exercise 6.5 p. 203 from Cohen
h<-ES.h(0.5,0.4)
h
pwr.p.test(h=h,n=60,sig.level=0.05,alternative="two.sided")
## Exercise 6.8 p. 208
pwr.p.test(h=0.2,power=0.95,sig.level=0.05,alternative="two.sided")
```
<span id="page-16-1"></span><span id="page-16-0"></span>

#### Description

Compute power of test or determine parameters to obtain target power (same as power.anova.test).

#### Usage

```
pwr.r.test(n = NULL, r = NULL, sig. level = 0.05, power = NULL,alternative = c("two.sided", "less","greater"))
```
# Arguments

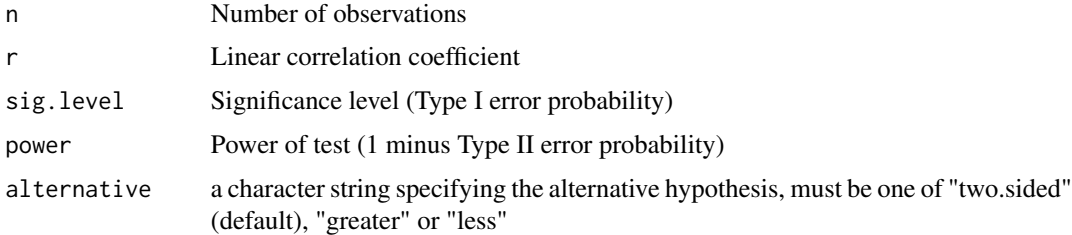

#### Details

These calculations use the Z' transformation of correlation coefficient :  $Z'$ =arctanh(r) and a bias correction is applied. Note that contrary to Cohen (1988) p.546, where  $zp' = \arctanh(rp) + rp/(2*(n-1)p)$ 1)) and zc' = arctanh(rc) + rc/(2\*(n-1)), we only use here zp' = arctanh(rp) + rp/(2\*(n-1)) and zc' = arctanh(rc).

Exactly one of the parameters 'r','n','power' and 'sig.level' must be passed as NULL, and that parameter is determined from the others. Notice that the last one has non-NULL default so NULL must be explicitly passed if you want to compute it.

# Value

Object of class '"power.htest"', a list of the arguments (including the computed one) augmented with 'method' and 'note' elements.

#### Note

'uniroot' is used to solve power equation for unknowns, so you may see errors from it, notably about inability to bracket the root when invalid arguments are given.

#### Author(s)

Stephane Champely <champely@univ-lyon1.fr> but this is a mere copy of Peter Dalgaard work (power.t.test). The modified bias correction is contributed by Jeffrey Gill.

#### <span id="page-17-0"></span>References

Cohen, J. (1988). Statistical power analysis for the behavioral sciences (2nd ed.). Hillsdale,NJ: Lawrence Erlbaum.

#### Examples

```
## Exercise 3.1 p. 96 from Cohen (1988)
pwr.r.test(r=0.3,n=50,sig.level=0.05,alternative="two.sided")
pwr.r.test(r=0.3,n=50,sig.level=0.05,alternative="greater")
## Exercise 3.4 p. 208
pwr.r.test(r=0.3,power=0.80,sig.level=0.05,alternative="two.sided")
pwr.r.test(r=0.5,power=0.80,sig.level=0.05,alternative="two.sided")
pwr.r.test(r=0.1,power=0.80,sig.level=0.05,alternative="two.sided")
```
pwr.t.test *Power calculations for t-tests of means (one sample, two samples and paired samples)*

#### Description

Compute power of tests or determine parameters to obtain target power (similar to power.t.test).

#### Usage

```
pwr.t.test(n = NULL, d = NULL, sig.length = 0.05, power = NULL,type = c("two.sample", "one.sample", "paired"),
   alternative = c("two.sided", "less", "greater"))
```
#### Arguments

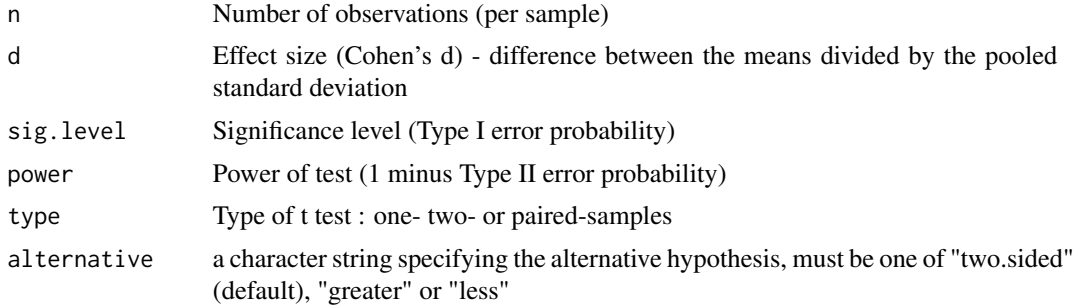

# Details

Exactly one of the parameters 'd','n','power' and 'sig.level' must be passed as NULL, and that parameter is determined from the others. Notice that the last one has non-NULL default so NULL must be explicitly passed if you want to compute it.

#### pwr.t.test 19

# Value

Object of class '"power.htest"', a list of the arguments (including the computed one) augmented with 'method' and 'note' elements.

# Note

'uniroot' is used to solve power equation for unknowns, so you may see errors from it, notably about inability to bracket the root when invalid arguments are given.

#### Author(s)

Stephane Champely <champely@univ-lyon1.fr> but this is a mere copy of Peter Dalgaard work (power.t.test)

#### References

Cohen, J. (1988). Statistical power analysis for the behavioral sciences (2nd ed.). Hillsdale,NJ: Lawrence Erlbaum.

# See Also

power.prop.test

```
## One sample (power)
## Exercise 2.5 p. 47 from Cohen (1988)
pwr.t.test(d=0.2,n=60,sig.level=0.10,type="one.sample",alternative="two.sided")
## Paired samples (power)
## Exercise p. 50 from Cohen (1988)
d<-8/(16*sqrt(2*(1-0.6)))
pwr.t.test(d=d,n=40,sig.level=0.05,type="paired",alternative="two.sided")
## Two independent samples (power)
## Exercise 2.1 p. 40 from Cohen (1988)
d < -2/2.8pwr.t.test(d=d,n=30,sig.level=0.05,type="two.sample",alternative="two.sided")
## Two independent samples (sample size)
## Exercise 2.10 p. 59
pwr.t.test(d=0.3,power=0.75,sig.level=0.05,type="two.sample",alternative="greater")
```
<span id="page-19-1"></span><span id="page-19-0"></span>

#### Description

Compute power of tests or determine parameters to obtain target power (similar to as power.t.test).

#### Usage

```
pwr.t2n.test(n1 = NULL, n2= NULL, d = NULL, sig.level = 0.05, power = NULL,
alternative = c("two.sided",
        "less","greater"))
```
# Arguments

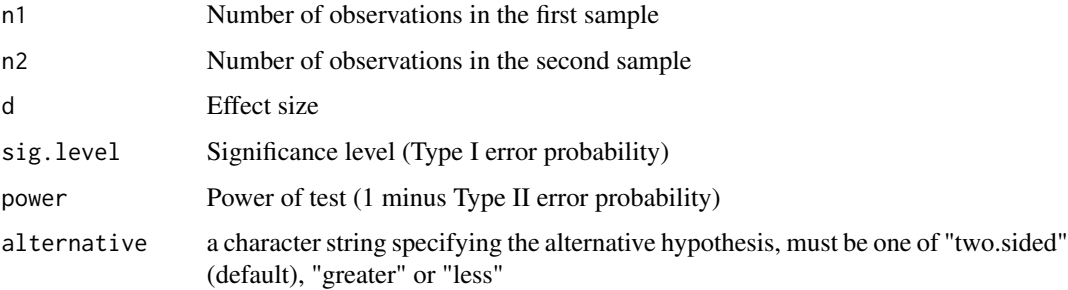

#### Details

Exactly one of the parameters 'd','n1','n2','power' and 'sig.level' must be passed as NULL, and that parameter is determined from the others. Notice that the last one has non-NULL default so NULL must be explicitly passed if you want to compute it.

# Value

Object of class '"power.htest"', a list of the arguments (including the computed one) augmented with 'method' and 'note' elements.

# Note

'uniroot' is used to solve power equation for unknowns, so you may see errors from it, notably about inability to bracket the root when invalid arguments are given.

#### Author(s)

Stephane Champely <champely@univ-lyon1.fr> but this is a mere copy of Peter Dalgaard work (power.t.test)

# pwr.t2n.test 21

# References

Cohen, J. (1988). Statistical power analysis for the behavioral sciences (2nd ed.). Hillsdale,NJ: Lawrence Erlbaum.

```
## Exercise 2.3 p. 437 from Cohen (1988)
pwr.t2n.test(d=0.6,n1=90,n2=60,alternative="greater")
```
# <span id="page-21-0"></span>Index

```
∗ htest
    3
    ES.h
,
4
    5
    6
    plot.power.htest
,
7
    pwr-package
,
2
    8
    pwr.2p2n.test
,
9
    pwr.anova.test, 10pwr.chisq.test
, 11
    pwr.f2.test
, 13
    pwr.norm.test
, 14
    pwr.p.test
, 15
    pwr.r.test
, 17
    18
    20
∗ package
    pwr-package
,
2
3
ES.h
,
4
5
6
plot.power.htest
,
7
pwr
(pwr-package
)
,
2
pwr-package
,
2
pwr.2p.test
,
7
,
8
pwr.2p2n.test
,
7
,
9
pwr.anova.test
,
7
, 10
pwr.chisq.test
,
7
, 11
pwr.f2.test
, 13
pwr.norm.test
, 14
pwr.p.test
,
7
, 15
717
pwr.t.test
,
7
, 18
pwr.t2n.test
,
7
, 20
```